Network Working Group Network W. Kumari Internet-Draft Google Intended status: Informational example and the p. Hoffman P. Hoffman Expires: May 30, 2015 VPN Consortium

# **Decreasing Access Time to Root Servers by Running One on Loopback draft-wkumari-dnsop-root-loopback-02**

#### Abstract

 Some DNS recursive resolvers have longer-than-desired round trip times to the closest DNS root server. Such resolvers can greatly decrease the round trip time by running a copy of the full root zone on a loopback address (such as 127.0.0.1). Typically, the vast majority of queries going to the root are for names that do not exist in the root zone, and the negative answers are cached for a much shorter period of time. This document shows how to start and maintain such a copy of the root zone in a manner that is secure for the operator of the recursive resolver and does not pose a threat to other users of the DNS.

## Status of This Memo

 This Internet-Draft is submitted in full conformance with the provisions of [BCP 78](https://datatracker.ietf.org/doc/html/bcp78) and [BCP 79.](https://datatracker.ietf.org/doc/html/bcp79)

 Internet-Drafts are working documents of the Internet Engineering Task Force (IETF). Note that other groups may also distribute working documents as Internet-Drafts. The list of current Internet- Drafts is at <http://datatracker.ietf.org/drafts/current/>.

 Internet-Drafts are draft documents valid for a maximum of six months and may be updated, replaced, or obsoleted by other documents at any time. It is inappropriate to use Internet-Drafts as reference material or to cite them other than as "work in progress."

This Internet-Draft will expire on May 30, 2015.

### Copyright Notice

 Copyright (c) 2014 IETF Trust and the persons identified as the document authors. All rights reserved.

This document is subject to  $BCP$  78 and the IETF Trust's Legal Provisions Relating to IETF Documents [\(http://trustee.ietf.org/license-info](http://trustee.ietf.org/license-info)) in effect on the date of

Kumari & Hoffman Expires May 30, 2015 [Page 1]

<span id="page-1-1"></span> publication of this document. Please review these documents carefully, as they describe your rights and restrictions with respect to this document. Code Components extracted from this document must include Simplified BSD License text as described in Section 4.e of the Trust Legal Provisions and are provided without warranty as described in the Simplified BSD License.

# Table of Contents

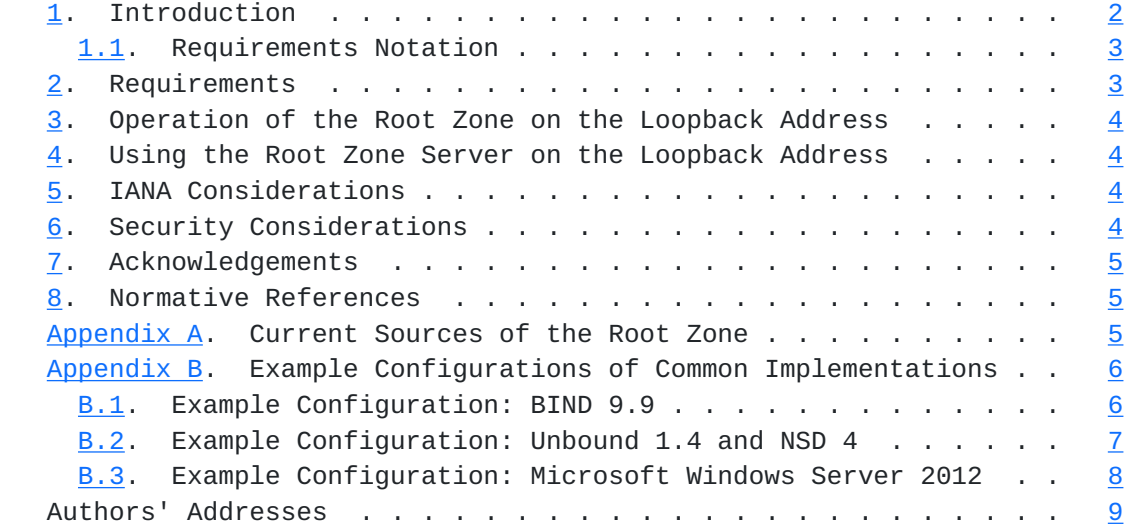

## <span id="page-1-0"></span>**[1.](#page-1-0) Introduction**

 DNS recursive resolvers have to answer all queries from their customers, even those which are for domain names that do not exist. For each queried name that has a top level domain (TLD) that is not in the recursive resolver's cache, the resolver must send a query to a root server to get the information for that TLD, or to find out that the TLD does not exist. If there is a slow path between the recursive resolver and the closest root server, getting slow responses to these queries has a negative effect on the resolver's customers.

 This document describes a method for the operator of a recursive resolver to greatly speed these queries. The basic idea is to create an up-to-date root zone server on a loopback address on the same host as the recursive server, and that server is used when the recursive resolver uses for looking up root information. The recursive resolver validates all responses from the root server on the loopback address, just as it would all responses from a remote root server.

 The primary goal of this design is to provide faster negative responses to stub resolver queries that contain junk queries. This design will probably have little effect on getting faster positive

Kumari & Hoffman Expires May 30, 2015 [Page 2]

<span id="page-3-1"></span> responses to stub resolver for good queries on TLDs, because the data for those zones is usually long-lived and already in the cache of the recursive resolver; thus, getting faster positive responses is a non goal of this design.

 This design explicitly only allows the new root zone server to be run on a loopback address. This prevents the server from serving authoritative answers to any system other than the recursive resolver.

 This design requires the addition of authoritative name server software running on the same machine as the recursive resolver. Thus, recursive resolver software such as BIND will not need to add much new functionality, but recursive resolver software such as Unbound will need to be able to talk to an authoritative server (such as NSD) running on the same host.

#### <span id="page-3-0"></span>**[1.1.](#page-3-0) Requirements Notation**

 The key words "MUST", "MUST NOT", "REQUIRED", "SHALL", "SHALL NOT", "SHOULD", "SHOULD NOT", "RECOMMENDED", "MAY", and "OPTIONAL" in this document are to be interpreted as described in [\[RFC2119](https://datatracker.ietf.org/doc/html/rfc2119)].

#### <span id="page-3-2"></span>**[2.](#page-3-2) Requirements**

In order to implement the mechanism described in this document:

- o The system MUST be able to validate a zone with DNSSEC.
- o The system MUST have an up-to-date copy of the DNS root key.
- o The system MUST be able to retrieve a copy of the entire root zone (including all DNSSEC-related records).
- o The system MUST be able to run an authoritative server on one of the IPv4 loopback addresses (that is, an address in the range 127/8).

 A corollary of the above list is that authoritative data in the root zone used on the local authoritative server MUST be identical to the same data in the root zone for the DNS. It is possible to change the unsigned data (the glue records) in the copy of the root zone, but such changes are likely to cause problems for the recursive server that accesses the local root zone.

#### <span id="page-5-1"></span><span id="page-5-0"></span>**[3.](#page-5-0) Operation of the Root Zone on the Loopback Address**

 The operation of an authoritative server for the root in the system described here can be done separately from the operation of the recursive resolver.

The steps to set up the root zone are:

- 1. Retrieve a copy of the root zone. (See [Appendix A](#page-7-3) for some current locations of sources.)
- 2. Start the authoritative server with the root zone on a loopback address that is not in use. This would typically be 127.0.0.1, but if that address is in use, any address in 127/8 is acceptable.

 The contents of the root zone must be refreshed using the timers from the SOA record in root zone, as described in  $[REC1035]$ . If the contents of the zone cannot be refreshed before the expire time, the server MUST return a SERVFAIL error response for all queries until the zone can be successfully be set up again.

#### <span id="page-5-2"></span>**[4.](#page-5-2) Using the Root Zone Server on the Loopback Address**

 A recursive resolver that wants to use a root zone server operating as described in [Section 3](#page-5-0) simply specifies the local address as the place to look when it is looking for information from the root. All responses from the root server must be validated using DNSSEC.

 Note that using this configuration will cause the recursive resolver to fail if the local root zone server fails. See [Appendix B](#page-9-0) for more discussion of this for specific software.

 To test the proper operation of the recursive resolver with the local root server, use a DNS client to send a query for the SOA of the root to the recursive server. Make sure the response that comes back does not have the AD bit in the message header set.

## <span id="page-5-3"></span>**[5.](#page-5-3) IANA Considerations**

This document requires no action from the IANA.

## <span id="page-5-4"></span>**[6.](#page-5-4) Security Considerations**

 A system that does not follow the DNSSEC-related requirements given in [Section 2](#page-3-2) can be fooled into giving bad responses in the same way as any recursive resolver that does not do DNSSEC validation on responses from a remote root server.

## <span id="page-7-1"></span><span id="page-7-0"></span>**[7.](#page-7-0) Acknowledgements**

 The editors fully acknowledge that this is not a new concept, and that we have chatted with many people about this. In fact, this concept may already have been implemented without the knowledge of the authors. For example, Bill Manning described something similar in his doctoral dissertation in 2013.

 Evan Hunt contributed greatly to the logic in the requirements. Other significant contributors include Wouter Wijngaards, Tony Hain Doug Barton, and Greg Lindsay.

## <span id="page-7-2"></span>**[8.](#page-7-2) Normative References**

- [RFC1035] Mockapetris, P., "Domain names implementation and specification", STD 13, [RFC 1035](https://datatracker.ietf.org/doc/html/rfc1035), November 1987.
- [RFC2119] Bradner, S., "Key words for use in RFCs to Indicate Requirement Levels", [BCP 14,](https://datatracker.ietf.org/doc/html/bcp14) [RFC 2119](https://datatracker.ietf.org/doc/html/rfc2119), March 1997.

### <span id="page-7-3"></span>**[Appendix A.](#page-7-3) Current Sources of the Root Zone**

 The root zone can be retrieved from anywhere as long as it comes with all the DNSSEC records needed for validation. Currently, there are three sources of the root zone supported by ICANN:

- o From ICANN via FTP at <ftp://rs.internic.net/domain/root.zone>
- o From ICANN via HTTP at <http://www.internic.net/domain/root.zone>
- o From ICANN by AXFR from DNS servers at xfr.lax.dns.icann.org and xfr.cjr.dns.icann.org

 Currently, the root can be retrieved by zone transfer (AXFR) from the following root server operators:

- o b.root-servers.net
- o c.root-servers.net
- o f.root-servers.net
- o g.root-servers.net
- o k.root-servers.net

Kumari & Hoffman Expires May 30, 2015 [Page 5]

### <span id="page-9-1"></span><span id="page-9-0"></span>**[Appendix B.](#page-9-0) Example Configurations of Common Implementations**

 This section shows fragments of configurations for some popular recursive server software that is believed to correctly implement the requirements given in this document.

 The IPv4 and IPv6 addresses in this section were checked recently by testing for AXFR over TCP from each address for the known single letter names in the root-servers.net zone.

 The examples here use a loopback address of 127.12.12.12, but typical installations will use 127.0.0.1. The different address is used in order to emphasize that the root server does not need to be on the device at "localhost".

## <span id="page-9-2"></span>**[B.1.](#page-9-2) Example Configuration: BIND 9.9**

 BIND acts both as a recursive resolver and an authoritative server. Because of this, there is "fate sharing" between the two servers in the following configuration. That is, if the root server dies, it is likely that all of BIND is dead.

 Using this configuration, queries for information in the root zone are returned with the AA bit not set.

 When slaving a zone, BIND will treat zone data differently if it is slaved into a separate view (or a separate instance of the software) versus slaving the zone into the same view or instance that is also performing the recursion.

- Validation: When using separate views or separate instances, the DS records in the slaved zone will be validated as the zone data is accessed by the recursive server. When using the same view, this validation does not occur for the slaved zone.
- Caching: When using separate views or instances, the recursive server will cache all of the queries for the slaved zone, just as it would using the traditional root hints method. Thus, as the zone in the other view or instance is refreshed or updated, changed information will not appear in the recursive server until the TTL of the old record times out. Currently the TTL for DS and delegation NS records is two days. When using the same view, all zone data in the recursive server will be updated as soon as it receives its copy of the zone.

```
 view root {
    match-destinations { 127.12.12.12; };
    zone "." {
        type slave;
        file "rootzone.db";
        notify no;
        masters {
            192.228.79.201; # b.root-servers.net
            192.33.4.12; # c.root-servers.net
            192.5.5.241; # f.root-servers.net
            192.112.36.4; # g.root-servers.net
            193.0.14.129; # k.root-servers.net
            2001:500:84::b; # b.root-servers.net
            2001:500:2f::f; # f.root-servers.net
            2001:7fd::1; # k.root-servers.net
        };
    };
};
view recursive {
    dnssec-validation auto;
    allow-recursion { any; };
    recursion yes;
    zone "." {
        type static-stub;
```
# }; };

server-addresses { 127.12.12.12; };

### <span id="page-11-0"></span>**[B.2.](#page-11-0) Example Configuration: Unbound 1.4 and NSD 4**

 Unbound and NSD are separate software packages. Because of this, there is no "fate sharing" between the two servers in the following configurations. That is, if the root server instance (NSD) dies, the recursive resolver instance (Unbound) will probably keep running, but will not be able to resolve any queries for the root zone. Therefore, the administrator of this configuration might want to carefully monitor the NSD instance and restart it immediately if it dies.

 Using this configuration, queries for information in the root zone are returned with the AA bit not set.

```
 # Configuration for Unbound
server:
    do-not-query-localhost: no
stub-zone:
   name: "."
    stub-prime: no
    stub-addr: 127.12.12.12
# Configuration for NSD
server:
    ip-address: 127.12.12.12
zone:
    name: "."
    request-xfr: 192.228.79.201 NOKEY # b.root-servers.net
   request-xfr: 192.33.4.12 NOKEY # c.root-servers.net
   request-xfr: 192.5.5.241 NOKEY # f.root-servers.net
   request-xfr: 192.112.36.4 NOKEY \# q.root-servers.net
   request-xfr: 193.0.14.129 NOKEY # k.root-servers.net
    request-xfr: 2001:500:84::b NOKEY # b.root-servers.net
    request-xfr: 2001:500:2f::f NOKEY # f.root-servers.net
   request-xfr: 2001:7fd::1 NOKEY # k.root-servers.net
```
## <span id="page-13-0"></span>**[B.3.](#page-13-0) Example Configuration: Microsoft Windows Server 2012**

 Windows Server 2012 contains a DNS server in the "DNS Manager" component. When activated, that component acts as a recursive server. DNS Manager can also act as an authoritative server.

 Using this configuration, queries for information in the root zone are returned with the AA bit set.

 The steps to configure DNS Manager to implement the requirements in this document are:

- 1. Launch the DNS Manager GUI. This can be done from the command line ("dnsmgmt.msc") or from the Service Manager (the "DNS" command in the "Tools" menu).
- 2. In the hierarchy under the server on which the service is running, right-click on the "Forward Lookup Zones", and select "New Zone". This brings up a succession of dialog boxes.
- 3. In the "Zone Type" dialog box, select "Secondary zone".
- 4. In the "Zone Name" dialog box, enter ".".
- 5. In the "Master DNS Servers" dialog box, enter "b.root servers.net". The system validates that it can do a zone

<span id="page-15-0"></span> transfer from that server. (After this configuration is completed, DNS Manager will attempt to transfer from all of the root zone servers.)

- 6. In the "Completing the New Zone Wizard" dialog box, click "Finish".
- 7. Verify that the DNS Manager is acting as a recursive resolver. Right-click on the server name in the hierarch, choosing the "Advanced" tab in the dialog box. See that "Disable recursion (also disables forwarders)" is not selected, and that "Enable DNSSEC validation for remote responses" is selected.

Authors' Addresses

 Warren Kumari Google

Email: Warren@kumari.net

 Paul Hoffman VPN Consortium

Email: paul.hoffman@vpnc.org

Kumari & Hoffman Expires May 30, 2015 [Page 9]